# **F69 CO2-Laser**

# **1. Einleitung**

Elektromagnetische Strahlung entsteht u. a., wenn Atome oder Moleküle aus einem angeregten Zustand in einen energetisch niedrigeren Zustand übergehen. Moleküle können elektronisch, schwingungs- und rotationsangeregt sein, während in Atomen nur elektronische Anregung möglich ist.

Das Wort LASER ist ein Akronym für Light Amplification by Stimulated Emission of Radiation (Lichtverstärkung durch stimulierte Strahlungsemission). Das Licht eines Lasers entsteht durch Strahlungsübergänge in einem Medium, dem Lasermedium.

### **2. Ziel des Versuchs**

Im Versuch soll ein CO2-Laser einjustiert und die Wellenlänge der emittierten Strahlung gemessen werden.

#### **3. Grundlagen**

### **a) Wechselwirkung von Molekülen mit elektromagnetischer Strahlung**

Moleküle und Atome können ihren Anregungszustand durch Wechselwirkung mit elektromagnetischer Strahlung auf drei verschiedenen Wegen ändern:

#### *(Induzierte) Absorption:*

Ein Photon überträgt dabei seine Energie auf ein Atom oder Molekül, welches dadurch in einen angeregten Zustand übergeht. Absorption findet statt, wenn die Energie des Photons gleich der Energiedifferenz ∆E zwischen den Zuständen E1 und E2 des Moleküls ist.

$$
hv = \Delta E = E_1 - E_2 \tag{1}
$$

#### *Spontane Emission:*

Der angeregte Zustand kann ohne äußere Einflüsse innerhalb seiner natürlichen Lebensdauer τ zerfallen. Bei der spontanen Emission sind der Zeitpunkt der Emission, die Richtung, die Phase und die Polarisationsrichtung der ausgesandten Welle zufällig (statistisch). Die von einem Ensemble angeregter Atome oder Moleküle ausgesandte Strahlung ist daher inkohärent. Die spontane Emission dient in Leuchtstoffröhren und ähnlichen Lichtquellen zur Erzeugung von Licht. Im Laser dagegen ist sie ein Störeffekt.

#### *Stimulierte Emission:*

Die stimulierte (induzierte) Emission ist der Umkehrprozess zur Absorption. Ein Photon, welches resonant mit einem Übergang eines angeregten Moleküls ist, induziert das Molekül dazu, durch Emission eines Photons gleicher Energie in einen tieferen Zustand überzugehen. Das entstehende Photon hat daher auch die gleiche Frequenz bzw. Wellenlänge wie das einfallende, und beide schwingen in Phase (Kohärenz). Bei diesem Prozess wird also ein zusätzliches Photon erzeugt. Für den Lasermechanismus ist diese Verstärkung des Lichts entscheidend.

#### **b) Besetzungsinversion**

Im thermischen Gleichgewicht sind die einzelnen Energieniveaus der Moleküle statistisch besetzt (Boltzmann-Verteilung). Die energetisch niedrigeren Zustände sind also stärker besetzt als die höher angeregten Zustände.

Damit stimulierte Emission die spontane überwiegen kann, muss der energetisch höhere Zustand auch höher besetzt sein, was einem thermischen Ungleichgewicht entspricht. Diese sogenannte Besetzungsinversion wird durch Zufuhr von Energie in das Lasermedium herbeigeführt, man bezeichnet dies als Pumpen.

Ein Laser muss aus mindestens **drei** Energieniveaus bestehen, da bei einem Zwei-Niveau-System keine Besetzungsinversion erreicht werden kann (die Besetzungsinversion würde nach der natürlichen Lebensdauer wieder abgebaut sein). Oftmals sind sogar vier Energieniveaus beteiligt (s. Abb. 1):

- Durch Einstahlen von Licht oder Stossprozesse werden Moleküle in das energetisch höchste Niveau E3 angeregt.
- Die Moleküle geben einen Teil ihrer Energie ab und gehen in das nächsttiefere Energieniveau E2 über, welches auch oberes Laserniveau genannt wird. Dieser Vorgang sollte möglichst schnell erfolgen.
- Das Niveau E<sub>2</sub> sollte eine möglichst große Lebensdauer  $\tau_2$  haben, damit nur wenig spontane Emission erfolgt und die Besetzung möglichst groß wird.

• Der Laserübergang erfolgt vom Niveau 2 ins Niveau 1 (unteres Laserniveau). Dieses muß eine kurze Lebensdauer  $\tau_1 \ll \tau_2$  haben und entleert sich daher schnell in den Grundzustand.

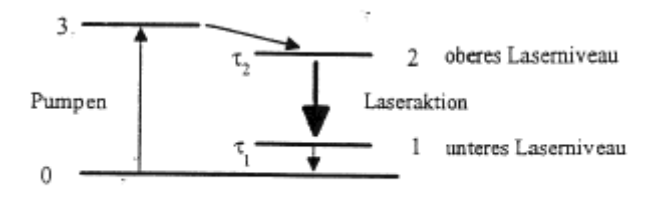

Abb.1: Skizze eines Vier-Niveau-Lasers

#### **c) Entstehung der Laserstrahlung**

Da bei der stimulierten Emission Photonen gleicher Richtung und Phase entstehen (ein Photon löst ein weiteres aus), kann man bei einem entsprechenden Aufbau Licht verstärken. Dazu muss ein Teil der emittierten Strahlung wieder in den Laser zurückgespiegelt werden, um weitere Photonen auszulösen. Dies erreicht man z. B., indem man im Lasermedium eine stehende Welle erzeugt. Um eine stehende Welle zu erzeugen, bringt man auf beiden Seiten des Lasermediums Spiegel an, die parallel zueinander stehen. Diesen Aufbau bezeichnet man als **optischen Resonator.**

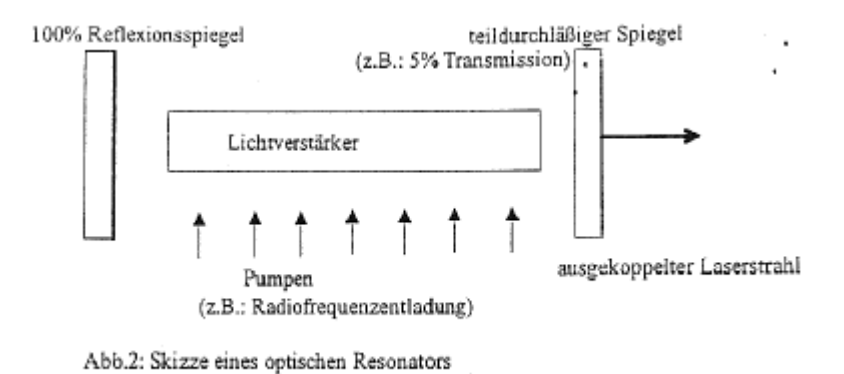

### **d) Resonatormoden**

Um eine longitudinale stehende Welle zu erhalten, muss auf den reflektierenden Flächen eine Knotenebene vorliegen. Die Bedingung für die Ausbildung einer longitudinalen stehenden Welle lautet:

Die Resonatorlänge L (der Abstand zwischen den beiden Spiegeln) muss gleich der halben Wellenlänge λ (oder einem ganzzahligen Vielfachen davon) sein.

$$
L = \frac{n\lambda_n}{2} \Rightarrow v_n = \frac{c}{\lambda_n} = \frac{nc}{2L} \tag{2}
$$

Dabei ist n eine ganze Zahl, c die Lichtgeschwindigkeit, ν die Frequenz und L der Abstand der beiden Spiegel.

Der Frequenzabstand zweier aufeinanderfolgender longitudinaler (axialer) Moden ergibt sich damit zu:

$$
\Delta v = v_n - v_{n+1} = c/2L \tag{3}
$$

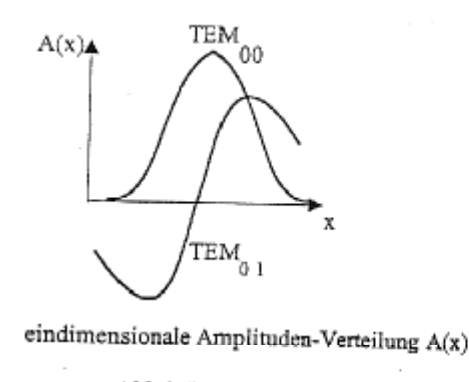

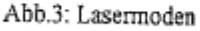

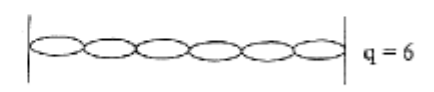

Feldstärkeverteilung und Phasenflächen axialer Moden in einem Plan-Plan Resonator

Es gibt auch transversale Moden. Diese werden mit  $TEM_{p,l}$  bezeichnet. TEM steht dabei für Transverse Electro Magnetic standing waves. p und l sind zwei Modenzahlen (p = azimutale Modenzahl; l = radiale Modenzahl), die die Anzahl der Knoten einer Mode angeben. Die transversalen Moden werden nach der Anzahl der Nullstellen senkrecht zur Ausbreitungsrichtung geordnet.

Sie sind abhängig von der Geometrie des optischen Resonators.

### **e) Normalschwingungen des CO2**

Die Anzahl der Schwingungsfreiheitsgrade berechnet sich für ein **lineares** Molekül (C<sub>2v</sub> oder D∞h-Symmetrie) als **3N - 5**, da das Molekül insgesamt 3N Freiheitsgrade hat, wovon aber 3 Translations- und 2 Rotationsfreiheitsgrade sind.

Für ein **gewinkeltes** Molekül beträgt die Zahl der Schwingungsfreiheitsgrade **3N - 6**, da von den insgesamt 3N Freiheitsgraden 3 für die Translation und 3 für die Rotation abgezogen werden. Für CO2 (3-atomiges Molekül, D∞h-Symmetrie) erwartet man also 4 Schwingungsfreiheitsgrade.

Die 4 Normalschwingungen des Kohlendioxid sind:

\n- a) symmetricike Streckschwingung 
$$
v_1 = 1351, 2 \text{ cm}^{-1}
$$
  $(10^0 \text{ O})$   $\Sigma_g^+$
\n- b) Kinickschwingung (zweifach entartet)  $v_2 = 672, 2 \text{ cm}^{-1}$   $(0 1^0 \text{ O})$   $\Pi_u^+$
\n- c) asymmetric  
che Streckschwingung  $v_3 = 2396, 2 \text{ cm}^{-1}$   $(0 0^0 \text{ I})$   $\Sigma_u^+$
\n

Die Knickschwingung ist zweifach entartet. Das bedeutet, dass das Molekül sowohl in der xzals auch in der yz-Ebene mit der gleichen Frequenz schwingen kann.

Der Schwingungszustand des Moleküls wird als Zahlentripel ( $n_1, n_2^{\ell}, n_3$ ) angegeben, wobei  $n_i$ die Anzahl der Quanten in der i-ten Schwingung ist. Der Index ℓ an der Knickschwingung bezeichnet einen Drehimpuls, der durch Überlagerung der beiden entarteten Zustände entsteht. Er kann die Werte  $|\mathbf{l}| = n_2, n_2-2, n_2-4, \dots, 1$  oder 0 annehmen.

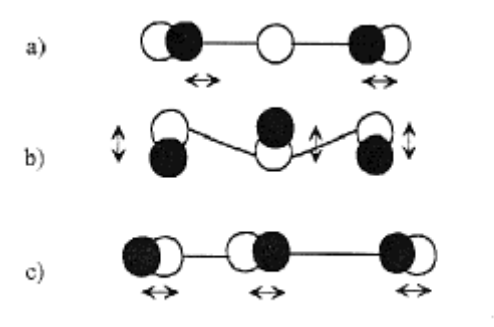

Abb.5: Normalschwingungen des Kohlendioxids

In guter Näherung kann man annehmen, dass die Normalschwingungen des Kohlendioxid-Moleküls linear unabhängig sind, sich also gegenseitig nicht beeinflussen. Die gesamte Schwingungsenergie des Moleküls setzt sich dann additiv aus den Energien der Einzelschwingungen zusammen. Wenn man die Schwingungen als **harmonische Oszillatoren** behandelt, erhält man für die gesamte Schwingungsenergie:

$$
E_v = hv_1 (v_1 + \frac{1}{2}) + hv_2 (v_2 + \frac{1}{2}) + hv_3 (v_3 + \frac{1}{2}) + hv_4 (v_4 + \frac{1}{2})
$$
\n
$$
(5)
$$

νi bezeichnet dabei die Quantenzahl der Schwingung i.

Die Abbildung 6 zeigt die niedrigsten Energieniveaus im Kohlendioxid. Außerdem sind die Übergänge, die zwischen diesen Niveaus möglich sind, eingezeichnet.

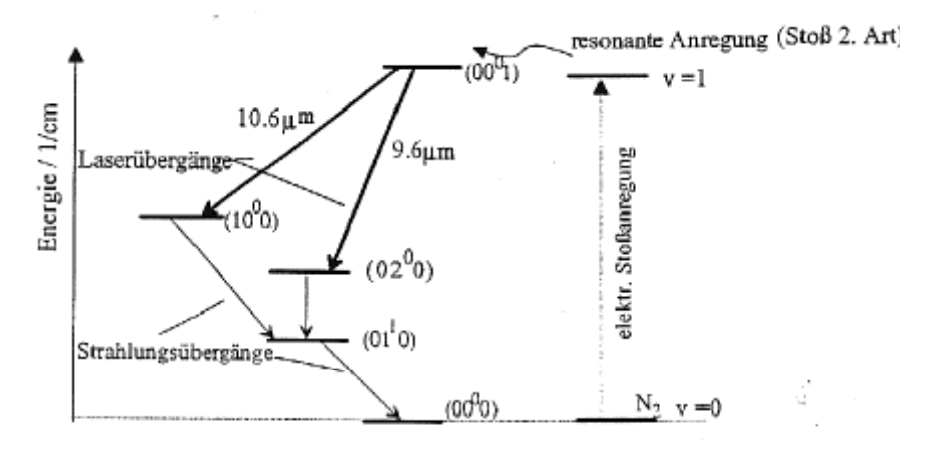

Abb.6 : niedrig liegende Vibrationszustände des Kohlendioxids beachten Sie: die energetischen Verhältnisse sind nicht maßstabsgetreu; dies gilt auch für den Grundzustand von CO, und N,

### **f) Funktionsweise des Lasers**

- Im CO<sub>2</sub>-Laser befinden sich neben CO<sub>2</sub> auch noch Stickstoff und Helium. Durch Elektronenstoss können die Stickstoffmoleküle zu Schwingungen angeregt werden. (Eine **optische** Schwingungsanregung ist für homonukleare zweiatomige Moleküle **verboten**, da sich das Dipolmoment während der Schwingung nicht verändert.)
- Die angeregten Stickstoffmoleküle können ihre Energie nur durch Stöße mit der Wand oder mit anderen Molekülen abgeben, da ein optischer Übergang in den Grundzustand verboten ist. Da die Schwingungsniveaus N<sub>2</sub>(v=1) und CO<sub>2</sub>(0 0<sup>0</sup> 1) nahe beieinander liegen (ΔE = 18 cm<sup>-1</sup>), kann durch Stöße Energie von den Stickstoffmolekülen auf die Kohlendioxidmoleküle übertragen werden, die sich danach im oberen Laserniveau  $(0 0<sup>0</sup> 1)$  befinden:

$$
N_2^*(v=1) + CO_2(00^00) \rightarrow N_2(v=0) + CO_2^*(00^01)
$$

Die CO2-Moleküle können auch durch inelastische Stöße mit niederenergetischen Elektronen angeregt werden.

• Die angeregten CO<sub>2</sub>-Moleküle können vom Zustand (0  $0^0$  1) in den Zustand (1  $0^0$  0) oder den Zustand (0 $2^0$ 0) übergehen (untere Laserniveaus). In beiden Fällen wird Energie frei, die in Form von elektromagnetischer Strahlung abgegeben wird. Die unteren Laserniveaus werden dann unter Emission von Strahlung über das  $(0, 1^1, 0)$  Niveau in den Grundzustand entleert.

#### **g) Auswahlregeln**

Bei optischen Schwingungsübergängen gilt die allgemeine Auswahlregel  $\frac{\partial \mu}{\partial t} \neq 0$ ∂ ∂ *r*  $\frac{\mu}{\mu} \neq 0$ . Das bedeutet, dass sich das Dipolmoment als Funktion des Bindungsabstandes bei der Schwingung ändern muss. Außerdem gilt  $\Delta v = \pm 1$ , so dass nur Übergänge ins nächsthöhere oder nächsttiefere Niveau möglich sind.

Analog gilt bei optischen Rotationsübergängen  $\mu_{\text{perm}} \neq 0$ , das Molekül muss also ein permanentes Dipolmoment haben. Außerdem gilt für CO2 die spezielle Auswahlregel ∆J = ±1, so dass nur Übergänge ins nächsthöhere oder nächsttiefere Rotationsniveau möglich sind.

# **h) Spektrum**

In Rotations-Schwingungsspektren unterscheidet man drei Klassen von Rotationsübergängen. Der **P-Zweig**, bei dem ein Rotationsübergang in ein tieferes Niveau erfolgt **(**∆**J = -1)**, der **Q-Zweig** (bei CO<sub>2</sub> verboten), bei dem kein Rotationsübergang stattfindet  $(\Delta J = 0)$  und der **R**-**Zweig**, bei dem ein Rotationsübergang in ein höheres Niveau erfolgt **(**∆**J = +1).**

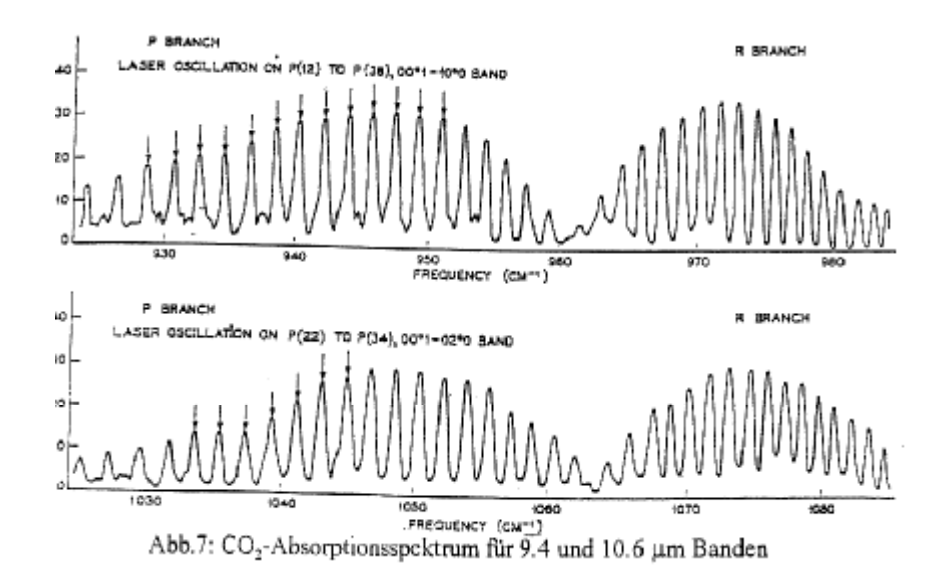

Im Emissionsspektrum des CO<sub>2</sub> ist die Aufspaltung der Schwingungsniveaus in viele Rotationsniveaus gut zu erkennen.

Da C<sup>16</sup>O<sub>2</sub> linear ist, ein Symmetriezentrum besitzt und keinen Kernspin hat, treten bei den symmetrischen (geraden) Schwingungen nur gerade J im Rotationsspektrum auf. Bei den asymmetrischen (ungeraden) Schwingungen treten nur ungerade J auf.

Daher sind nur Übergänge zwischen den symmetrischen und asymmetrischen Schwingungsniveaus möglich. (Bild 8)

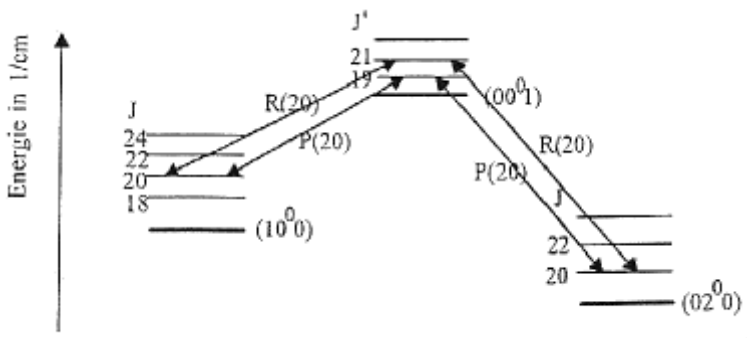

Abb.8: Ausschnitt aus dem Energieniveauspektrum des Kohlendioxids

#### **4. Aufbau des Kohlendioxidlasers**

#### **a) Laser**

Der Aufbau dieses Lasers geht auf C. J. Walsh (*"An RF Excited Circular Waveguide CO2 Laser"*, Rev. Sci. Instrum. **61** (1990) 2309) zurück. Der Laser besteht aus zwei Aluminiumelektroden, zwei Spiegeln und einer Laserkapillare, in der sich das CO<sub>2</sub> befindet.

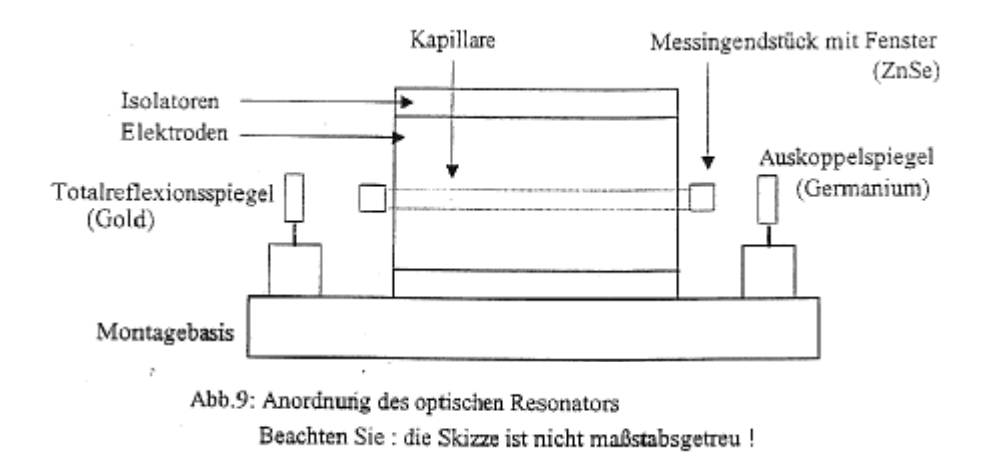

An die Aluminiumelektroden ist ein Radiofrequenz-Sender (73,5 MHz) angeschlossen, der eine hochfrequente Wechselspannung erzeugt. Die beiden Elektroden umschließen die Kapillare und dienen gleichzeitig als Kühlung.

Ein Spiegel besteht aus Gold und reflektiert die Strahlung vollständig, der andere besteht aus Germanium und ist teilweise durchlässig.

Die Kapillare besteht aus  $Al_2O_3$  und wirkt als dielektrischer Leiter. Sie ist mit einer Gasmischung gefüllt  $(Xe:N_2:CO_2:He = 3:10:10:77$  Vol %) gefüllt und mit ZnSe-Fenstern verschlossen. Durch ein eingelötetes Rohr kann die Gasmischung zu- oder abgeführt werden.

Alle Komponenten sind auf einer Stahlschiene montiert, auf der auch die beiden Spiegel befestigt werden können.

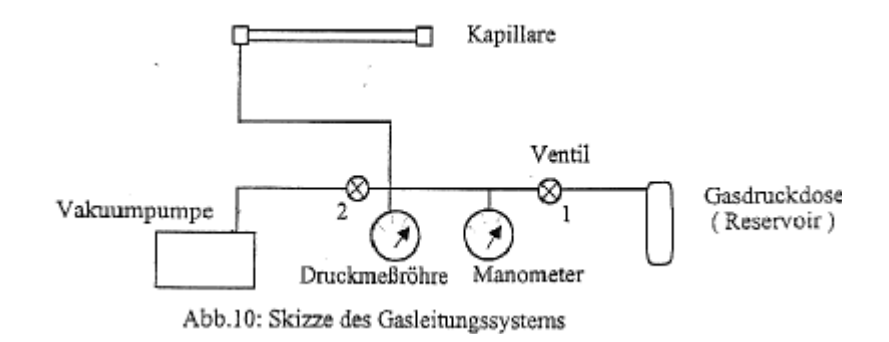

# **b) Gasleitung und angeschlossene Geräte**

An die Zuleitungen sind zwei Manometer angeschlossen. Eine Thermoelementmessröhre dient zur Messung des Drucks während des Auspumpens. Mit einem mechanischen Manometer kann der Druck beim Füllen der Kapillare gemessen werden.

Das Vakuum wird mit einer zweistufigen Vakuumpumpe erzeugt, die Lasergasmischung kann aus einer angeschlossenen Gasflasche zugeführt werden.

Sowohl die Vakuumpumpe als auch die Gasflasche können durch Ventile von der Apparatur getrennt werden. **Die Ventile müssen immer vorsichtig geöffnet werden.** 

# **c) Elektrischer Aufbau**

Der elektrische Teil des Kohlendioxidlasers besteht aus

- Netzteil
- RF-Sender
- Leistungsmessgerät
- Anpassschaltung
- Elektroden

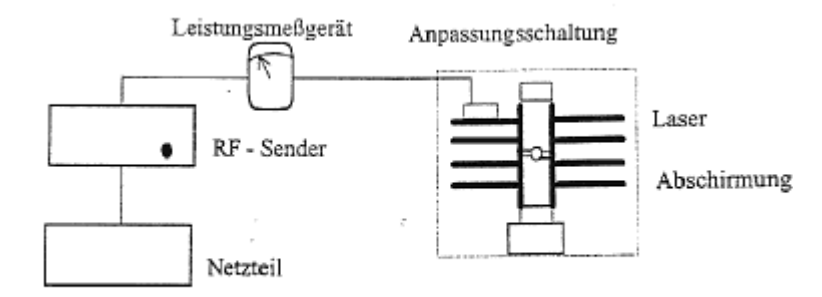

Abb.11: Skizze des elektrischen Aufbaus

### **5. Vorbereitungen zum Laserbetrieb**

Zu Beginn der Vorbereitungen müssen alle Ventile geschlossen sein. Schalten Sie die Pumpe ein und lassen Sie sie für 15 Minuten warmlaufen. **Die Laserkapillare besteht aus Keramik und ist sehr empfindlich. Sie darf nicht berührt werden, da sie leicht abbricht. Darauf muss man während der Justage des Lasers besonders achten.** 

#### *Schritt 1: Einfädeln des Justierlasers*

**Für die ersten Schritte müssen Sie die Abdeckung des Abschirmkäfigs öffnen. Das Netzteil muss ausgeschaltet sein, wenn kein Assistent zugegen ist. Entfernen Sie alle reflektierenden Gegenstände (Uhren, Schmuck) von Ihren Händen.** 

Schalten Sie den Justierlaser (Diodenlaser, wie funktioniert der?) ein und justieren Sie den Strahl so, dass er die Laserkapillare durchläuft, ohne von der Wand reflektiert zu werden.

Wenn Sie von oben auf den Laser schauen, sollte das Laserrohr möglichst dunkel sein. Am Ende der Kapillare sollte das Strahlprofil des Hilfslasers rund sein und sich entsprechend der Einstellung des Hilfslasers bewegen.

Als Orientierungshilfen dienen das Frontfenster des Entladungsrohres und eine schwarze Markierung am Abschirmkäfig. Bilden Sie den Justierstrahl sauber auf die schwarze Markierung ab.

### *Schritt 2: Justage des Endspiegels*

Nehmen Sie den Goldspiegel (Endspiegel) mit seiner Halterung und stellen Sie Ihn auf die Stahlunterlage neben dem ZnSe-Fenster auf der Seite des Lasers, aus dem später keine Laserstrahlung austreten soll. Sie müssen den Spiegel so justieren, dass der reflektierte Strahl kollinear zurückfällt und mit dem Ausgangsstrahl zur Deckung kommt. Benutzen Sie zum Justieren die Stellschrauben der optischen Fassung. Der Abstand zwischen dem Spiegel und dem ZnSe-Fenster sollte etwa 10 mm betragen. Befestigen sie die Halterung auf der Schiene, indem Sie den Magnetschalter auf "ON" drehen.

### *Schritt 3: Justage des Aukoppelspiegels*

Justieren Sie den Germaniumspiegel (Auskoppelspiegel) genauso, wie Sie dies zuvor mit dem Endspiegel getan haben. Der reflektierte Strahl sollte mit dem einfallenden Strahl zur Deckung gebracht werden. Blockieren Sie anschließend den Justierstrahl und schließen Sie die Abschirmvorrichtung.

# *Schritt 4: Auspumpen und Befüllen der Kapillare*

- 1. Schalten Sie die Druckmessröhre ein.
- 2. Öffnen Sie das Ventil (2)
- 3. Pumpen Sie die Kapillare aus, bis ein Vakuum von  $3 \times 10^{-3}$  mbar erreicht ist.
- 4. Schließen Sie das Ventil (2). Danach darf der Gasdruck nur langsam ansteigen, sonst besteht ein Leck im System.
- **5.** Öffnen Sie **vorsichtig** die Gasflasche und danach das Ventil (1), bis das mechanische Manometer einen Druck von 80-100 Torr anzeigt. Wenn der Druck zu hoch ist, pumpen Sie das überschüssige Gas durch Öffnen des Ventils (2) ab, bis der Druck von 100 Torr wieder erreicht ist. Klopfen Sie während des Auspumpens leicht an das Druckdosenmanometer.

#### *Schritt 5: Laserbetrieb*

**In diesem Schritt sollte der Laser beginnen, Licht auszusenden. Er darf ohne Anwesenheit des betreuenden Assistenten nicht durchgeführt werden! Es dürfen sich keine reflektierenden Gegenstände (Uhren, Schmuck) an den Händen befinden! Setzen Sie ab jetzt die CO2-Laserschutzbrillen auf!** 

Schalten Sie das Netzgerät auf "ein" und drehen sie den Regler am Sender im Uhrzeigersinn bis zum Anschlag. Dabei sollte die Entladungsröhre des Lasers zünden.

**Öffnen sie erst dann die Blockierung (Shutter) am Abschirmkäfig. In diesem Moment tritt ein unsichtbarer Laserstrahl aus, der genügend Leistung hat, um Verbrennungen zu verursachen. Vergewissern Sie sich bei jedem Arbeitsschritt, dass der Laserstrahl nicht ins Labor austreten kann. Der Assistent muss bei diesem Schritt zugegen sein!** 

# *Schritt 6:*

Der Laserstrahl kann mit der beigelegten Thermofolie sichtbar gemacht werden. Die Thermofolie sollte nicht durch Einbrennen beschädigt werden.

**Vorsicht: Die Oberfläche der Thermofolie kann einen Teil der Strahlung reflektieren! Halten Sie die Karte stets so, dass ein Reflex weder Sie noch andere anwesende Personen gefährden kann! Der Laserstrahl brennt in Sekunden ein Loch in die Karte!** 

# *Schritt 7:*

Koppeln Sie den Laserstrahl in den Monochromator ein. Bringen Sie dazu den Laserstrahl mit Hilfe eines Umlenkspiegels durch den Eingangsschlitz auf den innenliegenden Referenzpunkt. **Achten Sie dabei darauf, dass keine Strahlung unkontrolliert ins Labor**  austritt! Dabei muss "Beam Monitor" auf "ein" gestellt sein. Klappen Sie danach den "Beam Monitor" auf "out", um die aktive Laserlinie auf dem Schirm des Monochromators zu beobachten

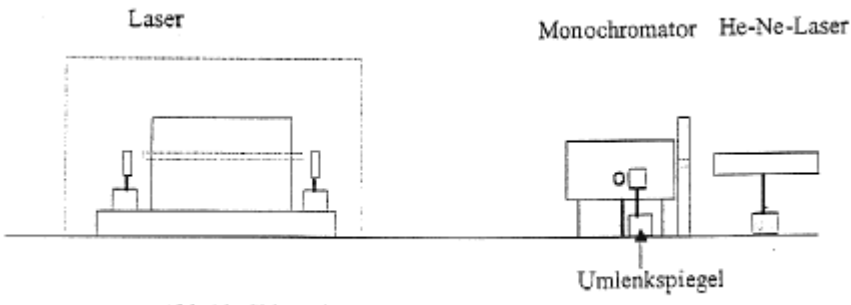

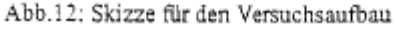

# **5. Aufgabe**

- Analysieren Sie die auf dem Fluoreszenzschirm sichtbare Linie des  $CO<sub>2</sub>$ -Lasers.
- Protokollieren Sie die beobachteten Übergänge und erklären sie die verwendete Nomenklatur an einem Termschema.
- Welche Übergänge lassen sich durch erneutes Ein- und Ausschalten der Gasentladung oder durch Unterbrechung des Resonators beobachten?
- Diskutieren Sie ihre Beobachtungen und vergleichen Sie sie mit den aus der Literatur bekannten Emissionslinien.

# **6. Literatur**

- W. Demtröder; Laser Spectroscopy Springer Verlag (1981) oder spätere Ausgaben (gibt's auch auf Deutsch)
- D.A. McQuarrie, J.D. Simon; Physical Chemistry A Molecular Approach University Science Books Sausalito Kapitel 14
- A.Yariv; Introduction to Optical Electronics Holton, Reinhart und Winston (1976)
- W.J. Witteman; The  $CO<sub>2</sub>$ -Laser Springer Series in Optical Sciences; Vol. 53 (1987)

# **7. Was man wissen sollte**

Versuchsanleitung, Laserprinzip, Besetzungsinversion, Einstein-Koeffizienten, Molekülschwingungen von 2- und 3-atomigen Molekülen, Aufbau eines Lasers, Lasertypen und Beispiele.